## Секция «Информационные системы и технологии»

Замжицкий О. С., Якубовский М. П., ВГТУ, факультет информационных технологий и робототехники, IV курс, .<br>(научные руководители — старший преподаватель Ринейский К. Н., старший преподаватель Леонов В. В.)

## **Java Framework for Robotino**

Целью данной работы является создание и развитие универсальной программы - структуры с множеством предопределенных модулей, соединяя которые возможно быстро составить решение требуемой задачи для мобильной робототехнической платформы. В качестве платформы, использовалась робот Robotino фирмы FESTO (рис. 1).

Это робот, который представляет собой робототехническую систему, для базового и узкопрофильного обучения студентов технических специальностей по профилю робототехника и мехатроника, передвигающийся на трёх роликовых колёсах типа «omniwheel» (сокр. англ. «omnidirectional» всенаправленный).

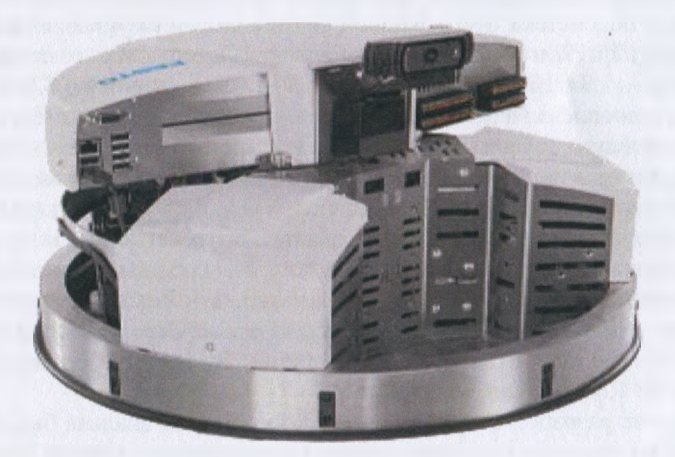

Рис. 1. Robotino 3

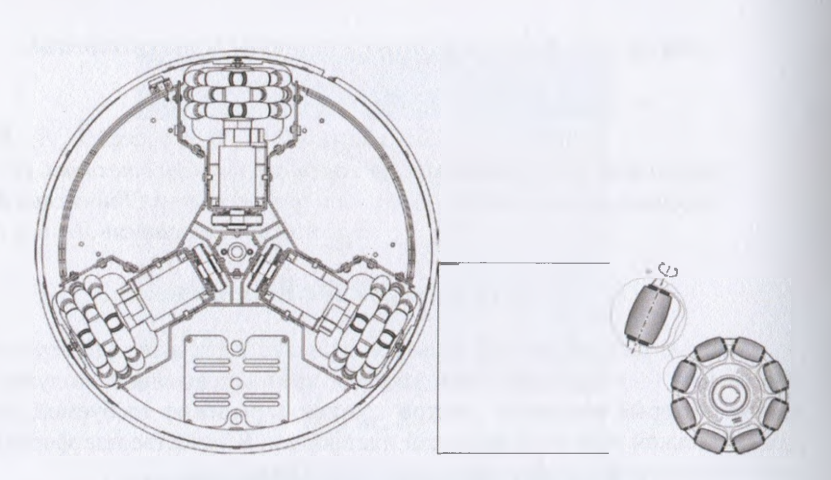

Рис. 2. Расположение колес на роботе

В состав робота входит: подсистема питания; двигательная подсистема - три двигателя постоянного тока, редуктор и ременная передача на роликовые колёса, позволяющие роботу двигаться в различных направлениях; подсистема одометрии — датчики на валах двигателей, позволяющие отслеживать положение робота в пространстве; подсистема ввода/вывода; подсистема беспроводной связи с внешним управляющим компьютером (Wi-Fi точка доступа); бортовой компьютер с процессором IntelAtom - 1,8 GHz, DualCore, 4GB ОЗУ и флэш-память на 32GB, на которую установлена встроенная версия операционной системы Linux; внешние сенсоры робота - 9 датчиков расстояния (на бампере), USB webкамера), датчики линии и индукционный датчик (под роботом). Robotino поддерживает интерфейсы: USB, Ethernet, VGA, 8 цифровых портов вводавывода, 8 аналоговых портов ввода. Написание программ для платформы Robotino может осуществляться при помощи среды графического программирования RobotinoView, либо при помощи RobotinoAPI, реализованном на языках программирования: C++, JAVA, Net, LabVIEW, MATLAB/Simulink, ROS (Robot Operating System), SmartSoft, MRDS (Microsoft® Robotics Developer Studio).

В ходе разработки программ для Robotinou их анализа был выделен ряд общих алгоритмов, которые должны содержаться в каждой программе. Также выделена наиболее эффективная архитектура таких программ. В связи с этим было принято решение объединить все требуемые алгоритмы в одной программе. Такими алгоритмами являются алгоритмы установления соединения с платформой, обеспечение безопасности за счет ограничения скорости робота, система аварийного отключения программы, алгоритм корректного завершения программы, вывод изображения с камеры

робота в пользовательский интерфейс, вывод отладочной информации и многое другое.

Приложение состоит из следующих пакетов: action — алгоритмы управления роботом (сценарии); config — конфигурационные классы приложения; controller — классы отвечающие за обработку действий пользователя; domain — классы информационные эксперты (сущности), описывающие структуры данных, используемые в программе; event — классы, описывающие структуру сообщений, передаваемых в программе; loader классы для загрузки сохраненных файлов модулей и сценариев; module модули, используемые в сценариях; robot — представление робота в Java. Классы, позволяющие непосредственно получать информацию с датчиков и управлять роботом; runner — классы запуска приложения; service — сервисы, передающие данные от робота к сценариям и обратно; util утилитарные классы приложения; view — описание пользовательского графического интерфейса.

При выполнении определенного алгоритма на каждом его шаге происходит следующее: Робот посылает данные о своей позиции, текущем изображении с камеры, показания датчиков и т. д. в соответствующий сервис. — Сценарий, содержащий последовательность модулей, запрашивает у сервиса требуемые для исполнения данные. — Сценарий запускает требуемый на данном шаге модуль. — Сценарий отправляет данные значений портов в требуемый сервис. — Сервис выполняет установку значений на выходные порты робота.

Разработанная программа является универсальной программой структурой с множеством предопределенных модулей, соединяя которые возможно быстро составить решение требуемой задачи. Это позволяет оптимизировать составление проектных решений и программирование безрельсовых мобильных систем. Поэтому ее можно применять на производстве, складах и др.

Важная роль, которую играют автоматизированные механизмы в промышленности, определяется в первую очередь простотой и эффективностью их режима работы. Непрерывность действия является фактором, обеспечивающим более высокую производительность машин, а значит рабочих процессов.

63